# **МИНИСТЕРСТВО НАУКИ И ВЫСШЕГО ОБРАЗОВАНИЯ РОССИЙСКОЙ ФЕДЕРАЦИИ**

## **Федеральное государственное бюджетное образовательное учреждение высшего образования**

«ТОМСКИЙ ГОСУДАРСТВЕННЫЙ УНИВЕРСИТЕТ СИСТЕМ УПРАВЛЕНИЯ И РАДИОЭЛЕКТРОНИКИ» (ТУСУР)

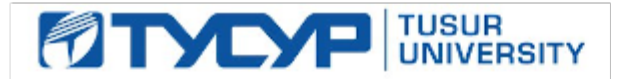

УТВЕРЖДАЮ Проректор по учебной работе

Документ подписан электронной подписью

Сертификат: a1119608-cdff-4455-b54e-5235117c185c<br>Владелец: Сенченко Павел Васильевич Действителен: с 17.09.2019 по 16.09.2024

#### РАБОЧАЯ ПРОГРАММА ДИСЦИПЛИНЫ

## **МУЛЬТИМЕДИЙНЫЕ ТЕХНОЛОГИИ ПРОИЗВОДСТВА АУДИОВИЗУАЛЬНЫХ ПРОГРАММ**

Уровень образования: **высшее образование - бакалавриат** Направление подготовки / специальность: **43.03.01 Сервис** Направленность (профиль) / специализация: **Цифровой выставочный сервис** Форма обучения: **очная** Факультет: **Гуманитарный факультет (ГФ)** Кафедра: **Кафедра философии и социологии (ФС)** Курс: **3** Семестр: **5** Учебный план набора 2021 года

#### Объем дисциплины и виды учебной деятельности

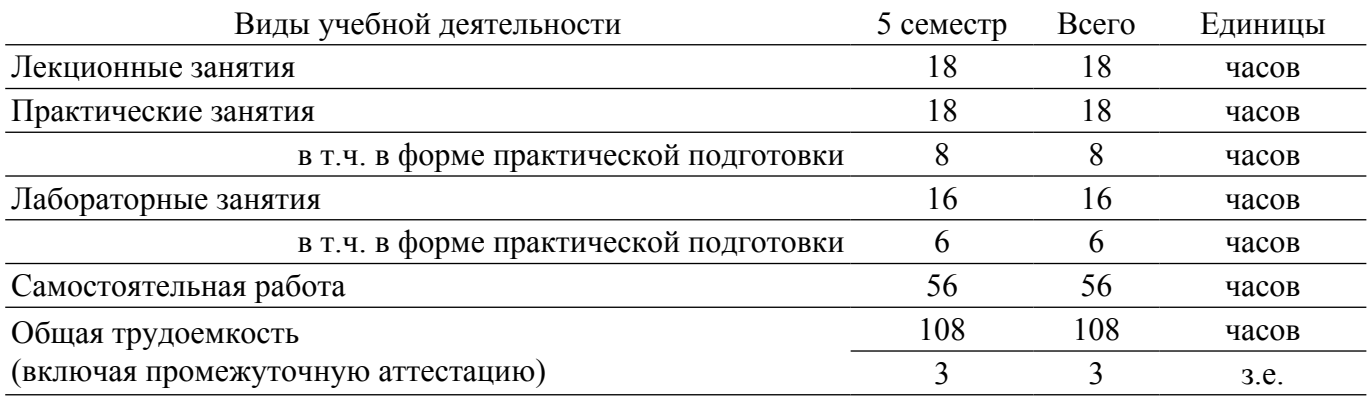

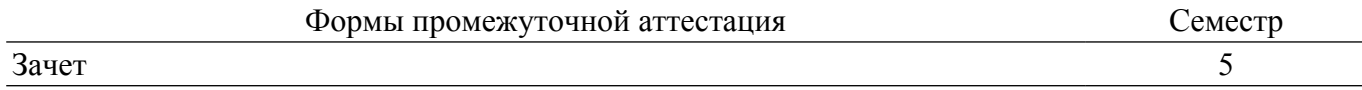

#### **1. Общие положения**

#### **1.1. Цели дисциплины**

1. Формирование мировоззрения, позволяющего профессионально ориентироваться в быстро меняющейся информационной сфере.

2. Приобретение умения использовать мультимедийные технологии в профессиональной деятельности.

### **1.2. Задачи дисциплины**

1. Изучение основных методов и средств обработки, хранения, передачи и накопления информации.

2. Изучение профессиональных прикладных программ.

3. Изучение основных понятий автоматизированной обработки информации.

#### **2. Место дисциплины в структуре ОПОП**

Блок дисциплин: Б1. Дисциплины (модули).

Часть блока дисциплин: Часть, формируемая участниками образовательных отношений.

Модуль дисциплин: Модуль направленности (профиля) (major).

Индекс дисциплины: Б1.В.02.17.

Реализуется с применением электронного обучения, дистанционных образовательных технологий.

#### **3. Перечень планируемых результатов обучения по дисциплине, соотнесенных с индикаторами достижения компетенций**

Процесс изучения дисциплины направлен на формирование следующих компетенций в соответствии с ФГОС ВО и основной образовательной программой (таблица 3.1):

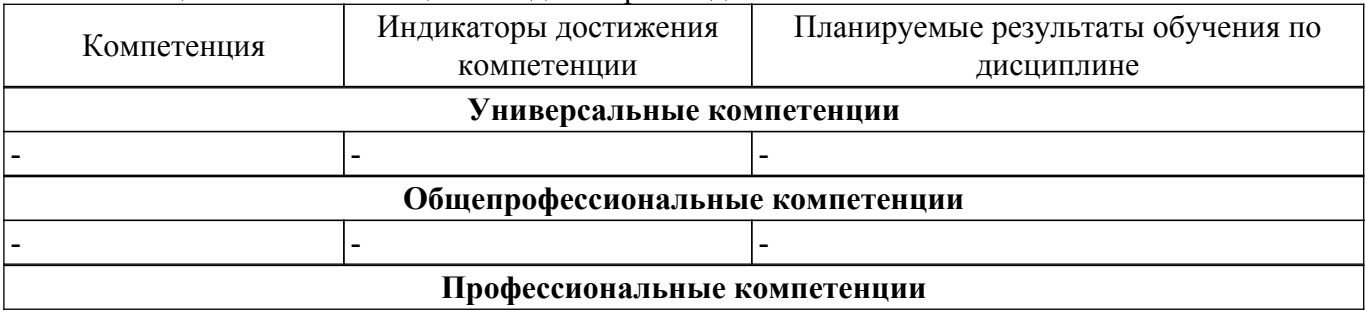

Таблица 3.1 – Компетенции и индикаторы их достижения

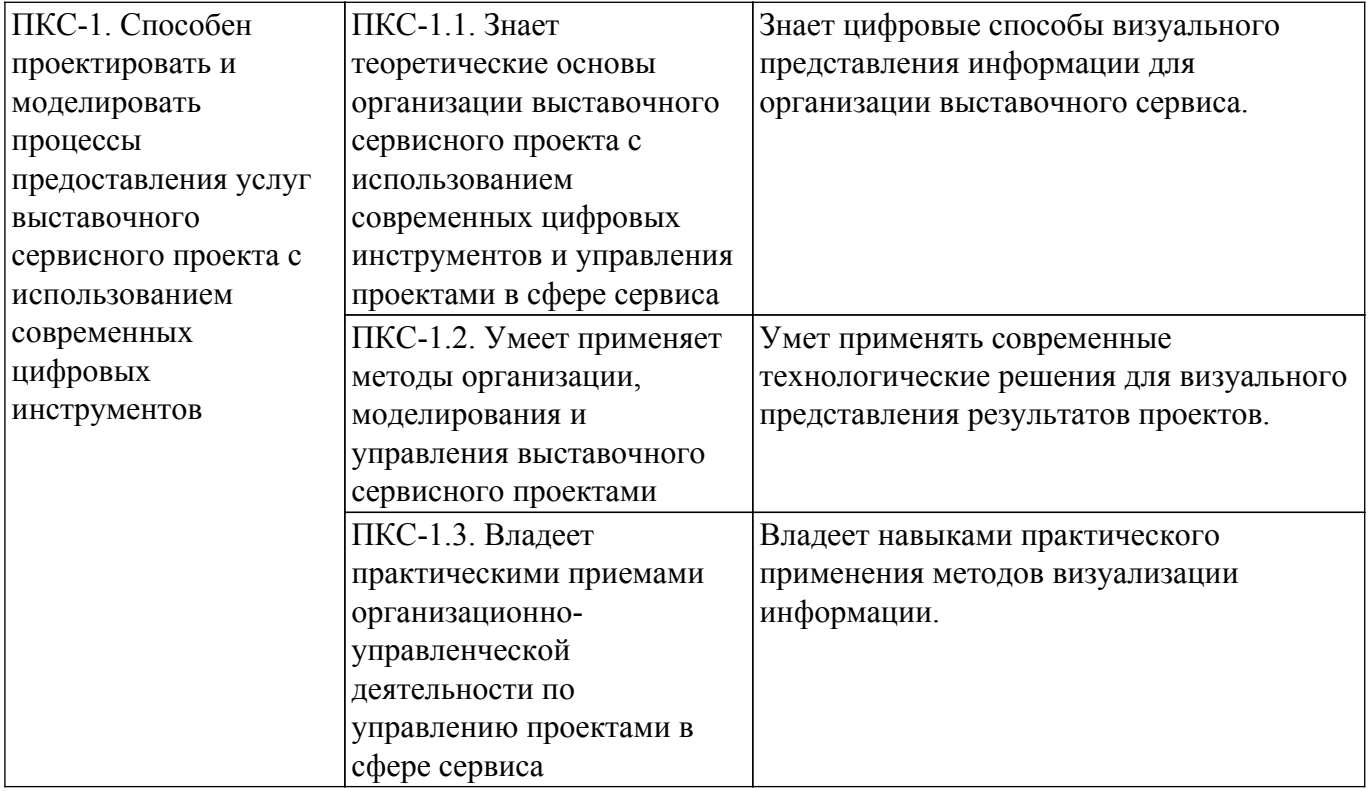

#### **4. Объем дисциплины в зачетных единицах с указанием количества академических часов, выделенных на контактную работу обучающихся с преподавателем и на самостоятельную работу обучающихся**

Общая трудоемкость дисциплины составляет 3 зачетных единиц, 108 академических часов. Распределение трудоемкости дисциплины по видам учебной деятельности представлено в таблице 4.1.

Таблица 4.1 – Трудоемкость дисциплины по видам учебной деятельности

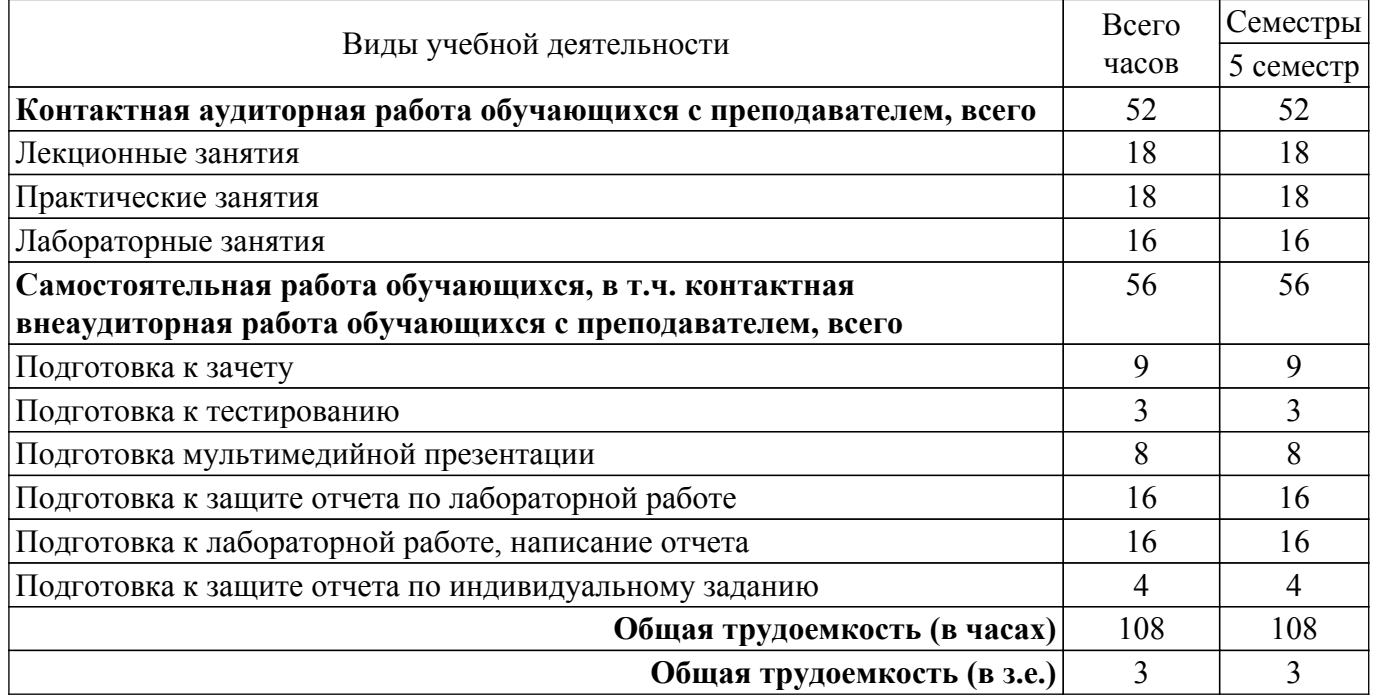

### **5. Структура и содержание дисциплины**

#### **5.1. Разделы (темы) дисциплины и виды учебной деятельности**

Структура дисциплины по разделам (темам) и видам учебной деятельности приведена в таблице 5.1.

Таблица 5.1 – Разделы (темы) дисциплины и виды учебной деятельности

## $\sigma$ ласована на портале № 58896  $\sigma$

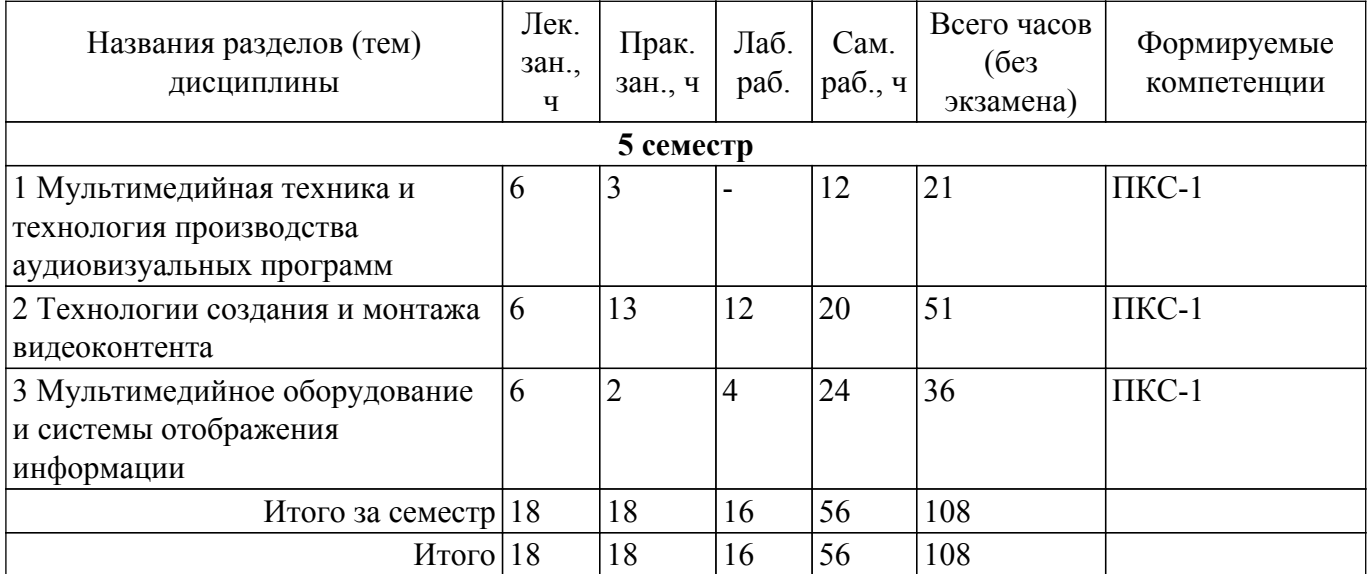

## **5.2. Содержание разделов (тем) дисциплины**

Содержание разделов (тем) дисциплины (в т.ч. по лекциям) приведено в таблице 5.2. Таблица 5.2 – Содержание разделов (тем) дисциплины (в т.ч. по лекциям)

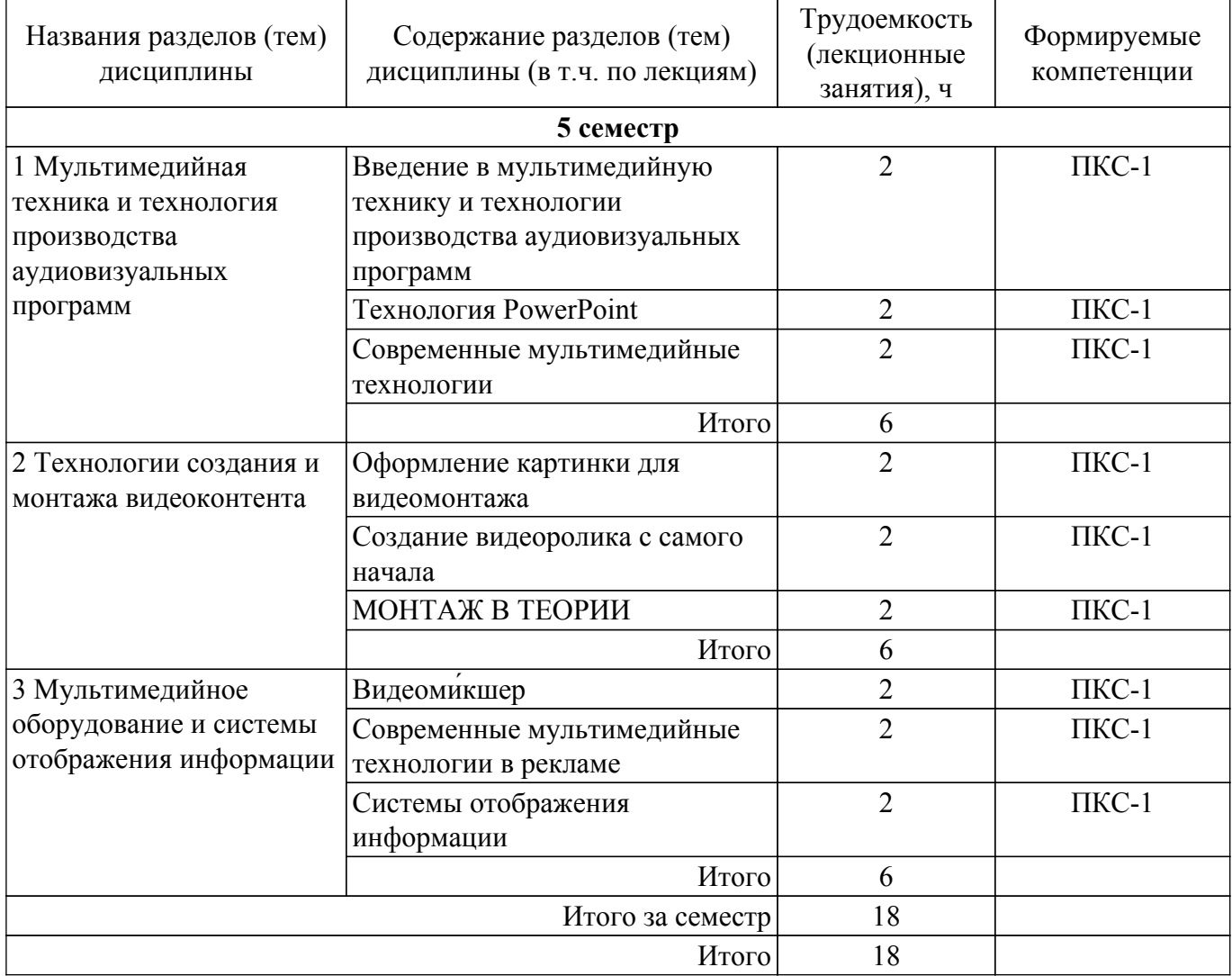

## **5.3. Практические занятия (семинары)**

Наименование практических занятий (семинаров) приведено в таблице 5.3. Таблица 5.3 – Наименование практических занятий (семинаров)

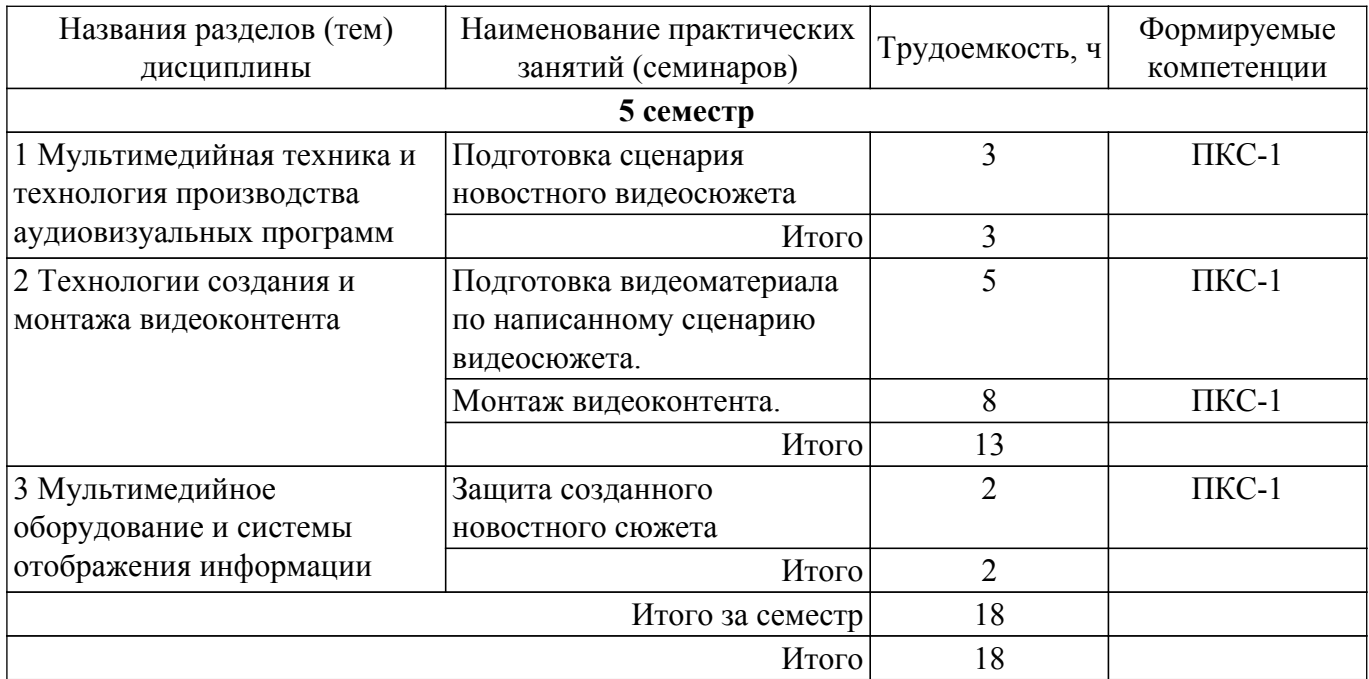

#### **5.4. Лабораторные занятия**

Наименование лабораторных работ приведено в таблице 5.4. Таблица 5.4 – Наименование лабораторных работ

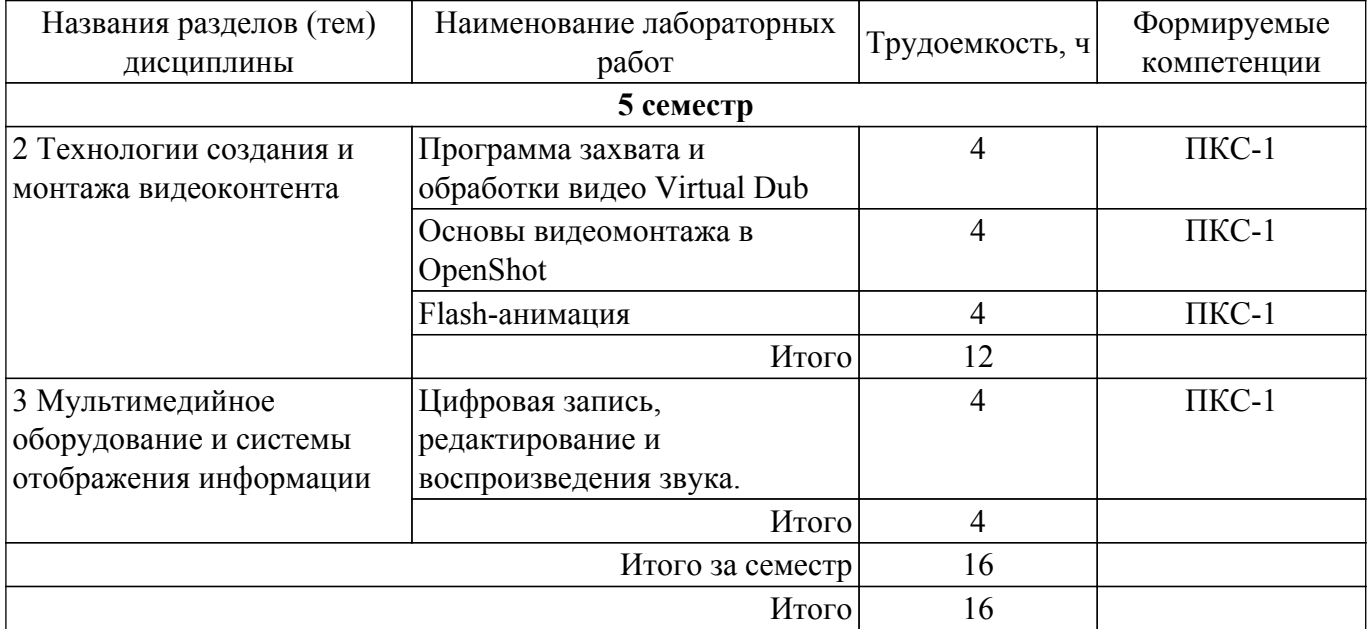

## **5.5. Курсовой проект / курсовая работа**

Не предусмотрено учебным планом

#### **5.6. Самостоятельная работа**

Виды самостоятельной работы, трудоемкость и формируемые компетенции представлены в таблице 5.6.

Таблица 5.6 – Виды самостоятельной работы, трудоемкость и формируемые компетенции

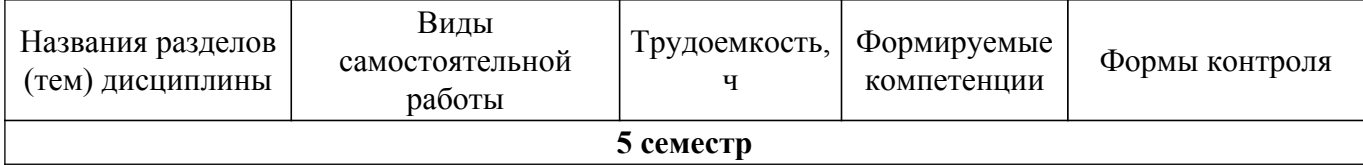

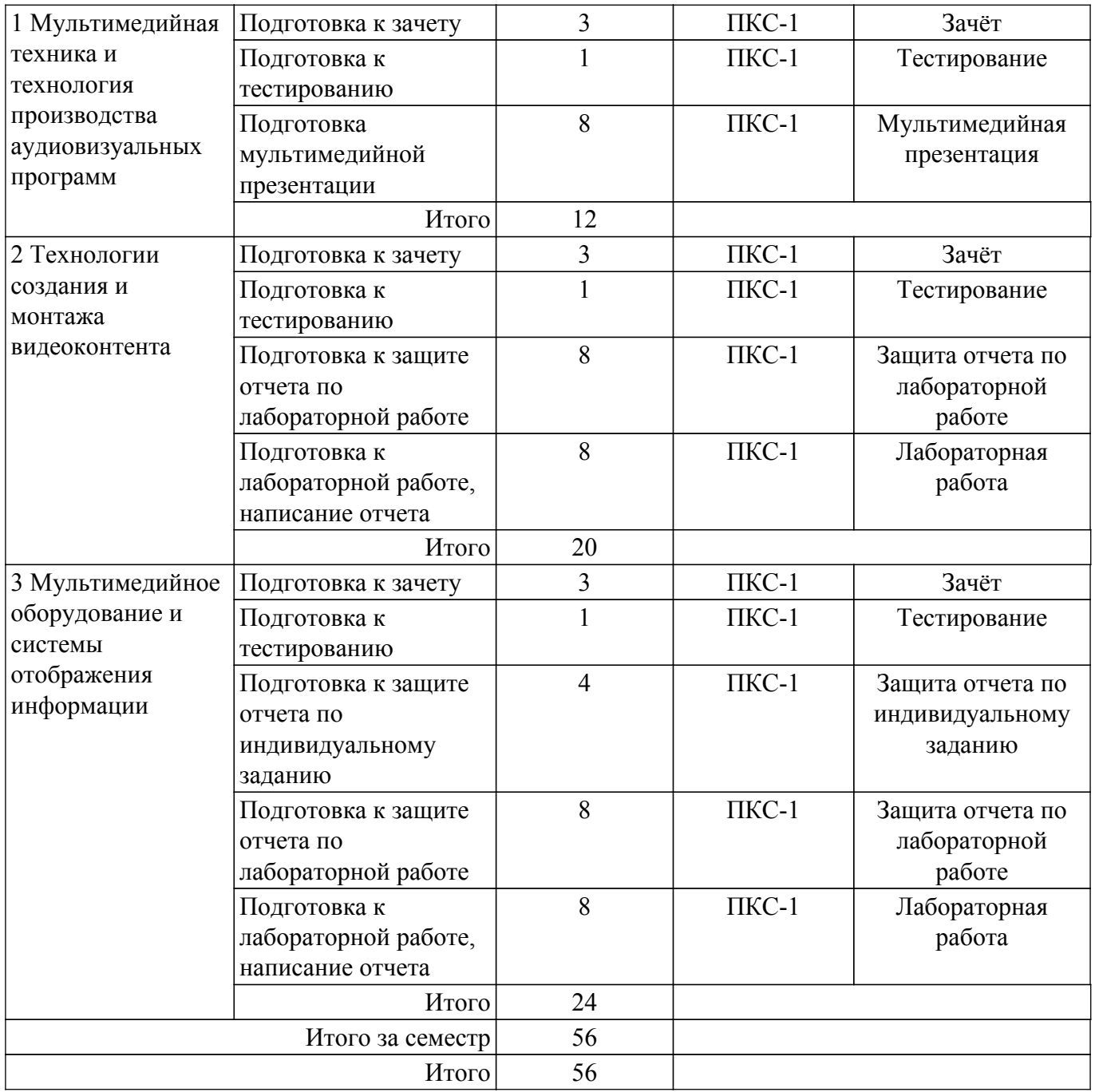

## **5.7. Соответствие компетенций, формируемых при изучении дисциплины, и видов учебной деятельности**

Соответствие компетенций, формируемых при изучении дисциплины, и видов учебной деятельности представлено в таблице 5.7.

Таблица 5.7 – Соответствие компетенций, формируемых при изучении дисциплины, и видов занятий

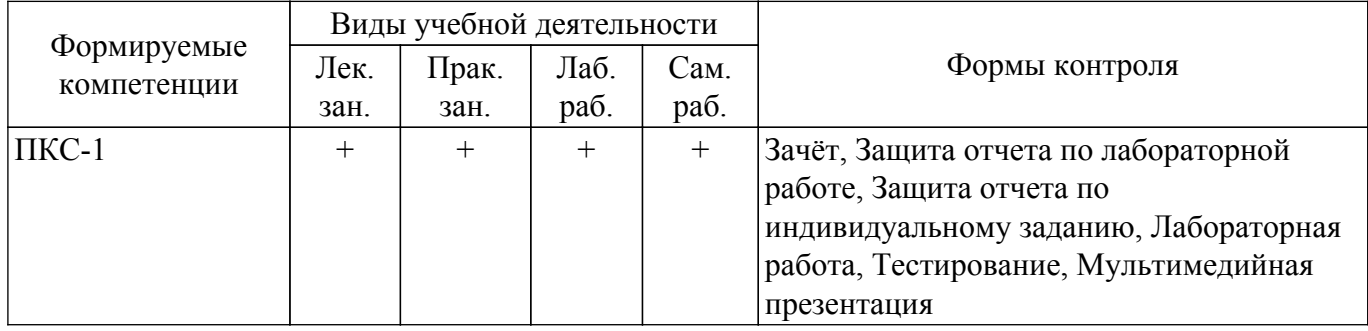

## **6. Рейтинговая система для оценки успеваемости обучающихся**

## **6.1. Балльные оценки для форм контроля**

Балльные оценки для форм контроля представлены в таблице 6.1. Таблица 6.1 – Балльные оценки

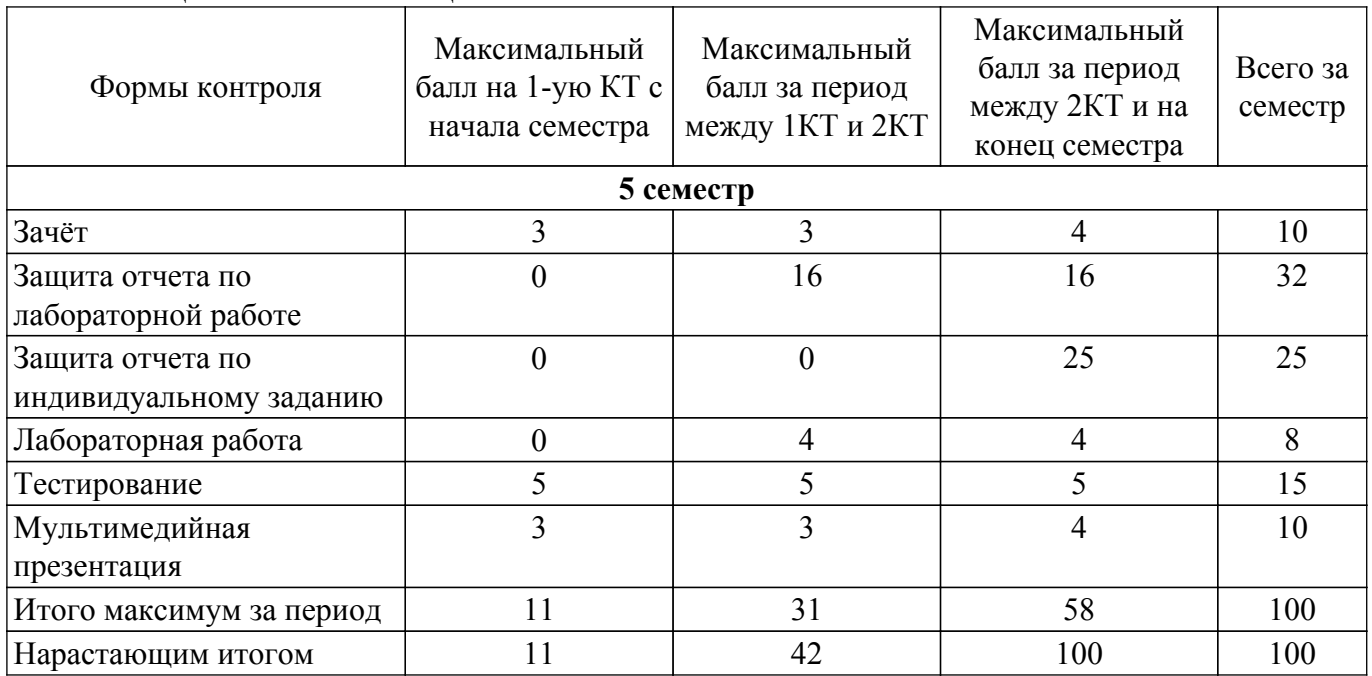

## **6.2. Пересчет баллов в оценки за текущий контроль**

Пересчет баллов в оценки за текущий контроль представлен в таблице 6.2.

Таблица 6.2 – Пересчет баллов в оценки за текущий контроль

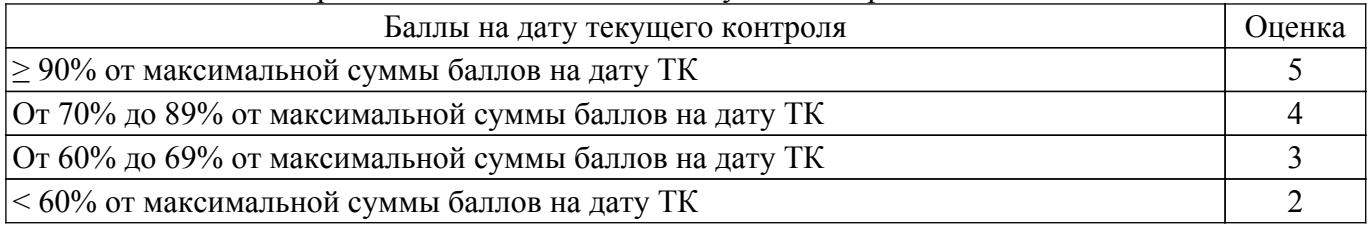

## **6.3. Пересчет суммы баллов в традиционную и международную оценку**

Пересчет суммы баллов в традиционную и международную оценку представлен в таблице 6.3.

Таблица 6.3 – Пересчет суммы баллов в традиционную и международную оценку

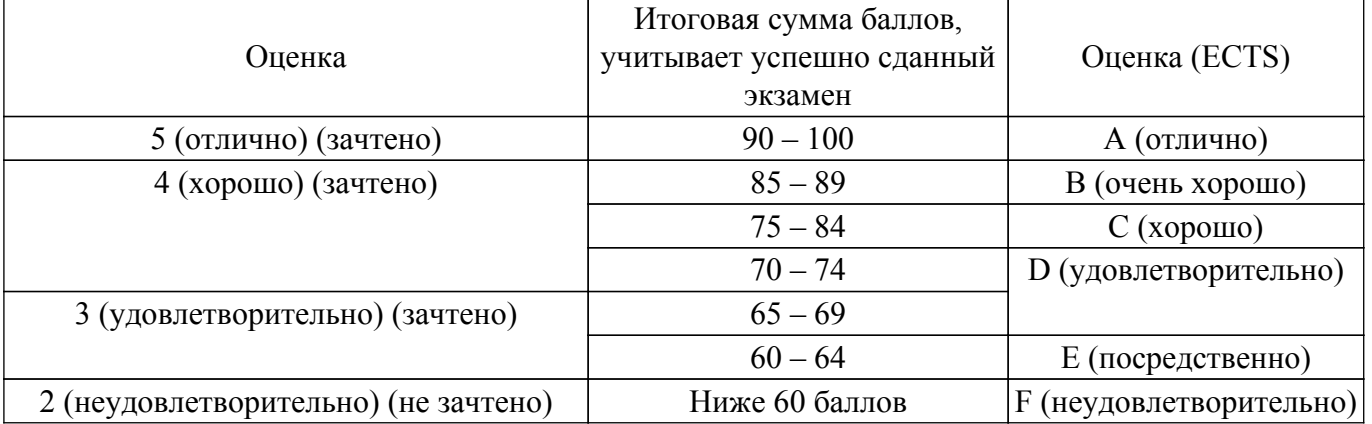

## **7. Учебно-методическое и информационное обеспечение дисциплины**

### **7.1. Основная литература**

1. Вицентий, А. В. Мультимедиа технологии. Аппаратные средства и методы отображения визуальной информации : учебное пособие / А. В. Вицентий. — Мурманск : МАГУ, 2019. — 101 с. — ISBN 978-5-4222-0396-3. — Текст : электронный // Лань : электронно-библиотечная система. — URL: https://e.lanbook.com/book/140989 [Электронный ресурс]: — Режим доступа: <https://reader.lanbook.com/book/140989#1>.

#### **7.2. Дополнительная литература**

1. Введение в специальности: "Аудиовизуальная техника", "Бытовая радиоэлектронная аппаратура": Учебное пособие / А. Н. Дементьев, В. А. Кормилин, И. Н. Пустынский, В. А. Шалимов - 2012. 87 с. [Электронный ресурс]: — Режим доступа: [https://edu.tusur.ru/publications/4167.](https://edu.tusur.ru/publications/4167)

2. Сетевые информационные технологии: Учебное пособие / Б. В. Илюхин - 2012. 183 с. [Электронный ресурс]: — Режим доступа: [https://edu.tusur.ru/publications/2145.](https://edu.tusur.ru/publications/2145)

#### **7.3. Учебно-методические пособия**

#### **7.3.1. Обязательные учебно-методические пособия**

1. Андрейчук, Н. М. Сценарно-режисс□рский монтаж : учебно-методическое пособие / Н. М. Андрейчук. — Барнаул : АлтГИК, 2018. — 95 с. — Текст : электронный // Лань : электроннобиблиотечная система. — URL: https://e.lanbook.com/book/172642 [Электронный ресурс]: — Режим доступа: [https://reader.lanbook.com/book/172642#4.](https://reader.lanbook.com/book/172642#4)

2. Буковецкая, О. А. Видео на вашем компьютере: ТВ тюнеры, захват кадра, видео-монтаж, DVD / О. А. Буковецкая. — Москва : ДМК Пресс, 2007. — 239 с. — ISBN 5-89818-088-5. — Текст : электронный // Лань : электронно-библиотечная система. — URL: https://e.lanbook.com/book/1285 [Электронный ресурс]: — Режим доступа: <https://reader.lanbook.com/book/1285#1>.

3. Пол, Д. Цифровое видео: Полезные советы и готовые инструменты по видеосъемке, монтажу и авторингу : учебное пособие / Д. Пол. — Москва : ДМК Пресс, 2009. — 400 с. — ISBN 5-94074-360-9. — Текст : электронный // Лань : электронно-библиотечная система. — URL: https://e.lanbook.com/book/1279 [Электронный ресурс]: — Режим доступа: <https://reader.lanbook.com/book/1279#1>.

#### **7.3.2. Учебно-методические пособия для лиц с ограниченными возможностями здоровья и инвалидов**

Учебно-методические материалы для самостоятельной и аудиторной работы обучающихся из числа лиц с ограниченными возможностями здоровья и инвалидов предоставляются в формах, адаптированных к ограничениям их здоровья и восприятия информации.

### **Для лиц с нарушениями зрения:**

- в форме электронного документа;
- в печатной форме увеличенным шрифтом.

#### **Для лиц с нарушениями слуха:**

- в форме электронного документа;
- в печатной форме.

#### **Для лиц с нарушениями опорно-двигательного аппарата:**

- в форме электронного документа;
- в печатной форме.

#### **7.4. Современные профессиональные базы данных и информационные справочные системы**

1. При изучении дисциплины рекомендуется обращаться к современным базам данных, информационно-справочным и поисковым системам, к которым у ТУСУРа открыт доступ: <https://lib.tusur.ru/ru/resursy/bazy-dannyh>.

#### **8. Материально-техническое и программное обеспечение дисциплины**

#### **8.1. Материально-техническое и программное обеспечение для лекционных занятий**

Для проведения занятий лекционного типа, групповых и индивидуальных консультаций, текущего контроля и промежуточной аттестации используется учебная аудитория с достаточным

количеством посадочных мест для учебной группы, оборудованная доской и стандартной учебной мебелью. Имеются мультимедийное оборудование и учебно-наглядные пособия, обеспечивающие тематические иллюстрации по лекционным разделам дисциплины.

## **8.2. Материально-техническое и программное обеспечение для практических занятий**

Лаборатория видеоинформационных технологий и цифрового телевидения: учебная аудитория для проведения занятий лекционного типа, учебная аудитория для проведения занятий практического типа, учебная аудитория для проведения занятий лабораторного типа, учебная аудитория для проведения занятий семинарского типа, помещение для курсового проектирования (выполнения курсовых работ), помещение для проведения групповых и индивидуальных консультаций, помещение для проведения текущего контроля и промежуточной аттестации, помещение для самостоятельной работы; 634034, Томская область, г. Томск, Вершинина улица, д. 47, 217 ауд.

Описание имеющегося оборудования:

- Телевизор Samsung LTD 19 8 шт.;
- Осциллограф GOS-620 8 шт.;
- Телевизор настенный Samsung LЕD 55 8 шт.;
- ТВ камера ACV-9002SCH Color 8 шт.;
- Макет 5 шт.;
- Принтер EPSON;
- Магнитно-маркерная (переносная);
- Магнитно-маркерная (напольная);
- Комплект специализированной учебной мебели;
- Рабочее место преподавателя.
- Программное обеспечение:
- DiViLine ESKIZ-V Education;
- Google Chrome;
- ImageJ;
- Microsoft Visual Studio 2010;

#### **8.3. Материально-техническое и программное обеспечение для лабораторных работ**

Лаборатория видеоинформационных технологий и цифрового телевидения: учебная аудитория для проведения занятий лекционного типа, учебная аудитория для проведения занятий практического типа, учебная аудитория для проведения занятий лабораторного типа, учебная аудитория для проведения занятий семинарского типа, помещение для курсового проектирования (выполнения курсовых работ), помещение для проведения групповых и индивидуальных консультаций, помещение для проведения текущего контроля и промежуточной аттестации, помещение для самостоятельной работы; 634034, Томская область, г. Томск, Вершинина улица, д. 47, 217 ауд.

Описание имеющегося оборудования:

- Телевизор Samsung LTD 19 8 шт.;
- Осциллограф GOS-620 8 шт.;
- Телевизор настенный Samsung LЕD 55 8 шт.;
- ТВ камера ACV-9002SCH Color 8 шт.;
- Макет 5 шт.;
- Принтер EPSON;
- Магнитно-маркерная (переносная);
- Магнитно-маркерная (напольная);
- Комплект специализированной учебной мебели;
- Рабочее место преподавателя.
- Программное обеспечение:
- DiViLine ESKIZ-V Education;
- Google Chrome;
- ImageJ;
- Microsoft Visio 2013;
- Microsoft Visual Studio 2010;

- Scilab;

## **8.4. Материально-техническое и программное обеспечение для самостоятельной работы**

Для самостоятельной работы используются учебные аудитории (компьютерные классы), расположенные по адресам:

- 634050, Томская область, г. Томск, Ленина проспект, д. 40, 233 ауд.;

- 634045, Томская область, г. Томск, ул. Красноармейская, д. 146, 201 ауд.;

- 634034, Томская область, г. Томск, Вершинина улица, д. 47, 126 ауд.;

- 634034, Томская область, г. Томск, Вершинина улица, д. 74, 207 ауд.

Описание имеющегося оборудования:

- учебная мебель;

- компьютеры;

- компьютеры подключены к сети «Интернет» и обеспечивают доступ в электронную информационно-образовательную среду ТУСУРа.

Перечень программного обеспечения:

- Microsoft Windows;

- OpenOffice;

- Kaspersky Endpoint Security 10 для Windows;

- 7-Zip;

- Google Chrome.

#### **8.5. Материально-техническое обеспечение дисциплины для лиц с ограниченными возможностями здоровья и инвалидов**

Освоение дисциплины лицами с ограниченными возможностями здоровья и инвалидами осуществляется с использованием средств обучения общего и специального назначения.

При занятиях с обучающимися с **нарушениями слуха** предусмотрено использование звукоусиливающей аппаратуры, мультимедийных средств и других технических средств приема/передачи учебной информации в доступных формах, мобильной системы преподавания для обучающихся с инвалидностью, портативной индукционной системы. Учебная аудитория, в которой занимаются обучающиеся с нарушением слуха, оборудована компьютерной техникой, аудиотехникой, видеотехникой, электронной доской, мультимедийной системой.

При занятиях с обучающимися с **нарушениями зрения** предусмотрено использование в лекционных и учебных аудиториях возможности просмотра удаленных объектов (например, текста на доске или слайда на экране) при помощи видеоувеличителей для комфортного просмотра.

При занятиях с обучающимися с **нарушениями опорно-двигательного аппарата** используются альтернативные устройства ввода информации и другие технические средства приема/передачи учебной информации в доступных формах, мобильной системы обучения для людей с инвалидностью.

## **9. Оценочные материалы и методические рекомендации по организации изучения дисциплины**

#### **9.1. Содержание оценочных материалов для текущего контроля и промежуточной аттестации**

Для оценки степени сформированности и уровня освоения закрепленных за дисциплиной компетенций используются оценочные материалы, представленные в таблице 9.1.

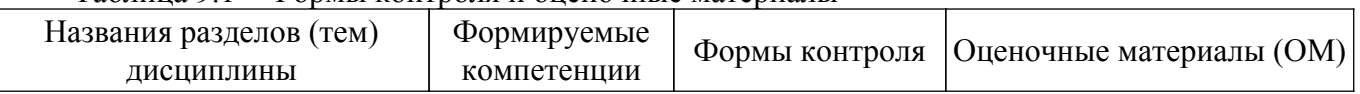

Таблица 9.1 – Формы контроля и оценочные материалы

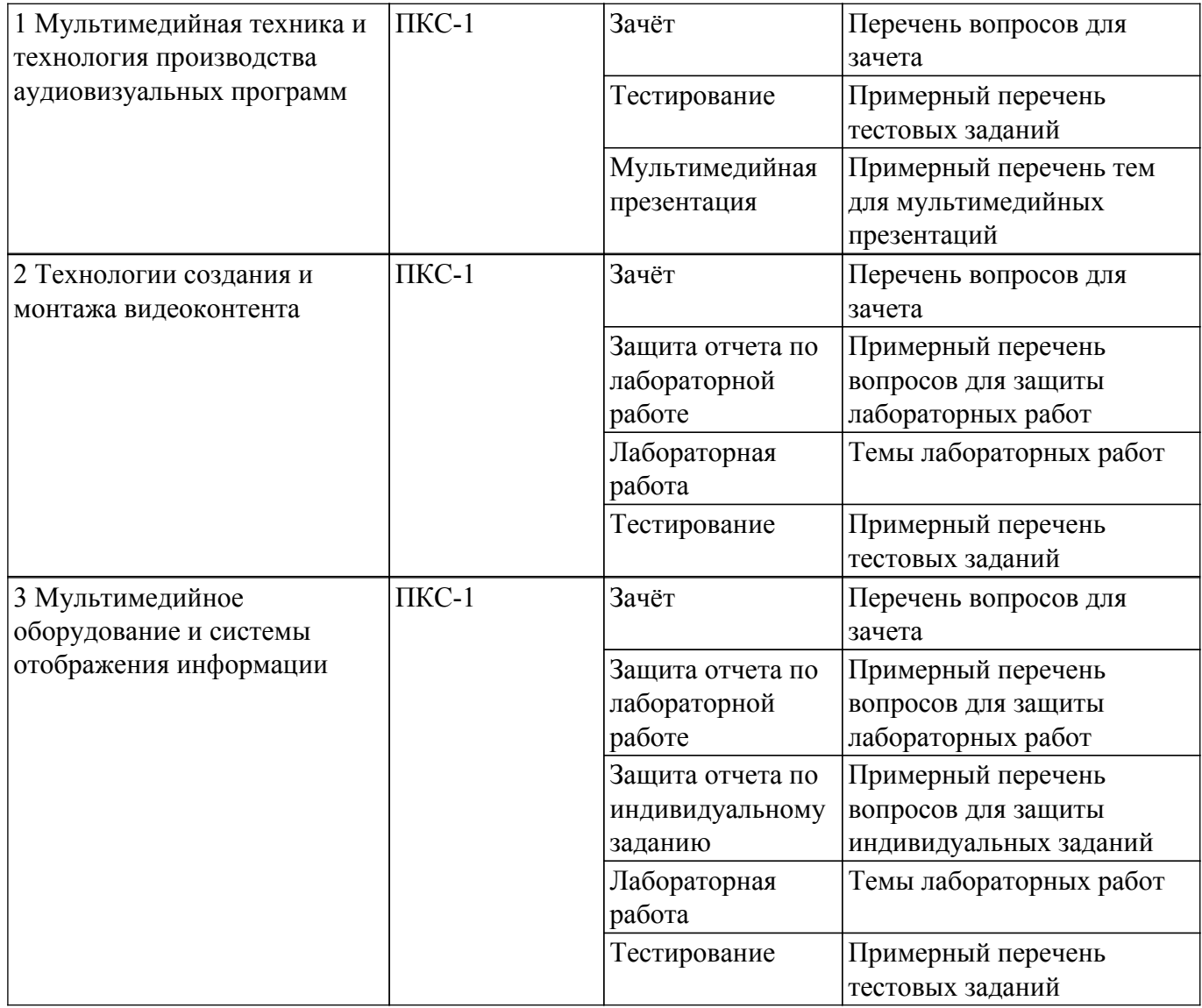

Шкала оценки сформированности отдельных планируемых результатов обучения по дисциплине приведена в таблице 9.2.

Таблица 9.2 – Шкала оценки сформированности планируемых результатов обучения по дисциплине

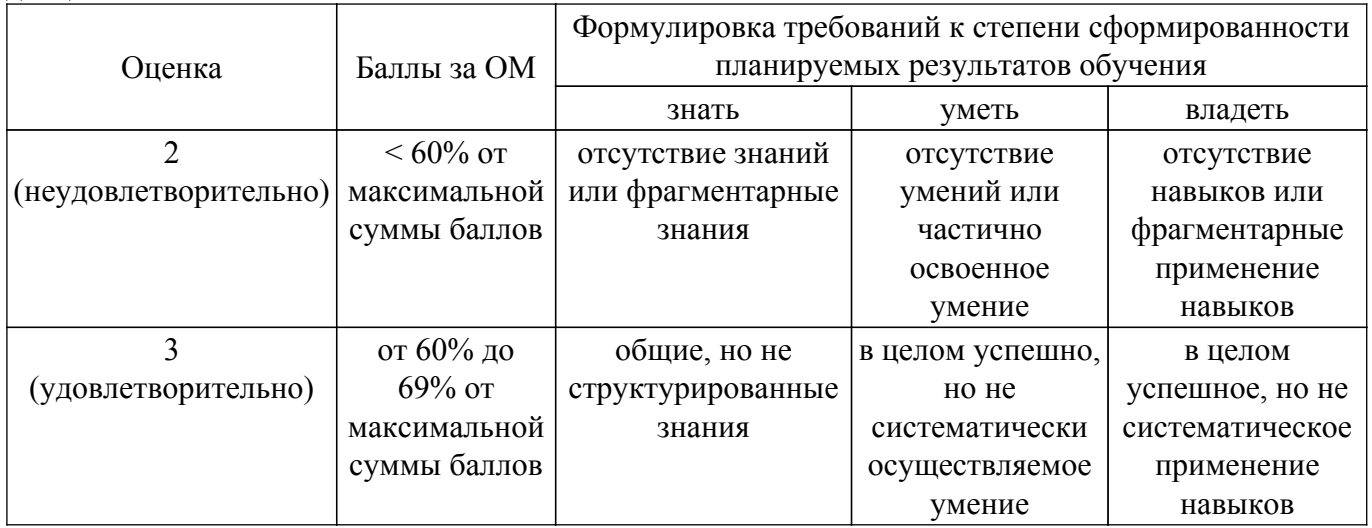

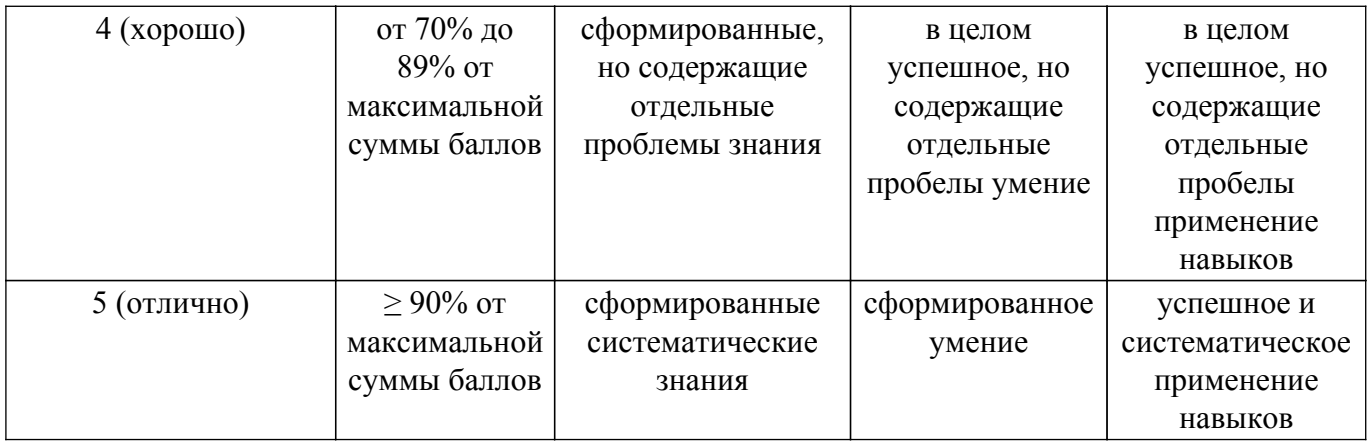

Шкала комплексной оценки сформированности компетенций приведена в таблице 9.3. Таблица 9.3 – Шкала комплексной оценки сформированности компетенций

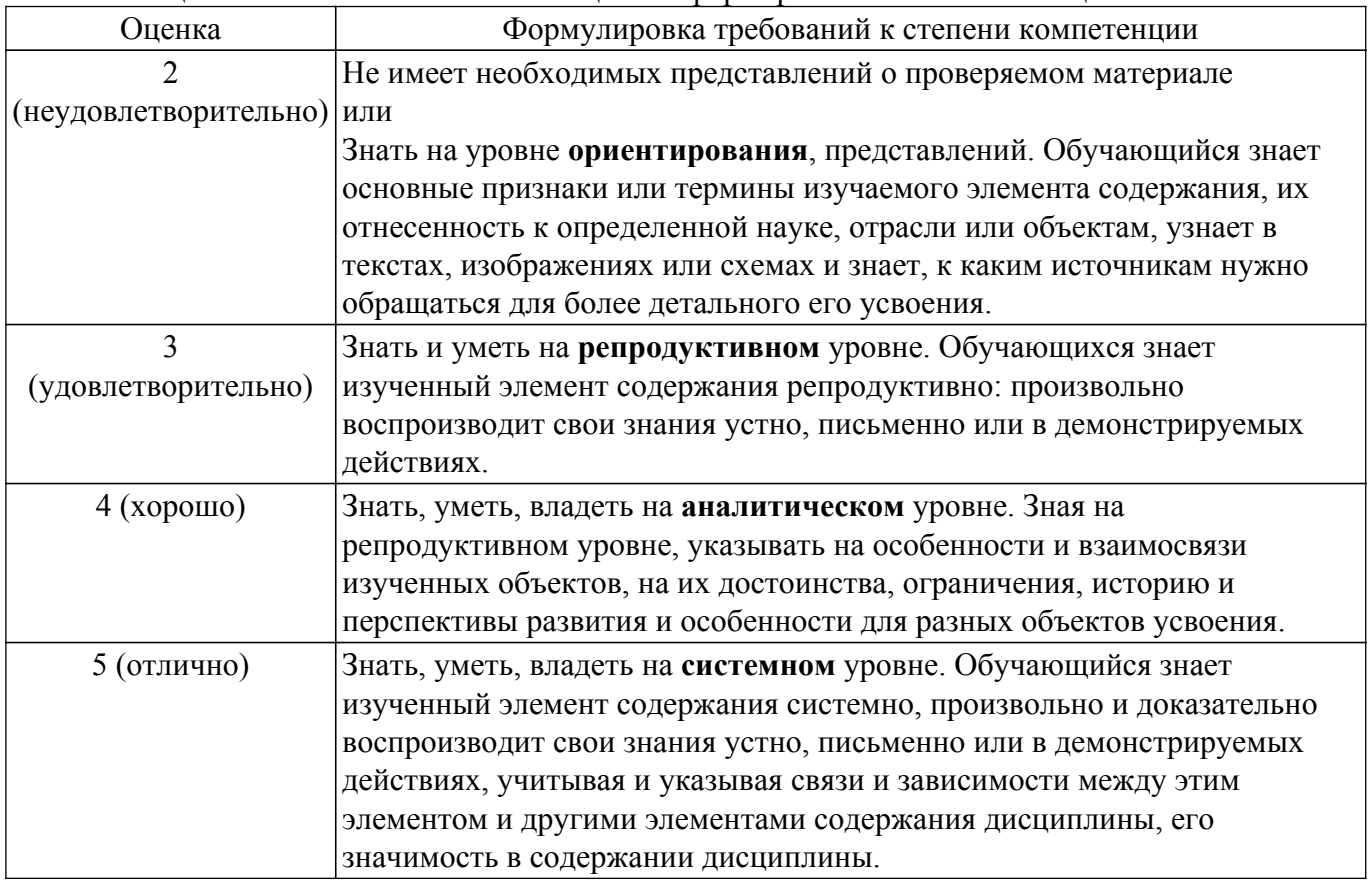

## **9.1.1. Примерный перечень тестовых заданий**

- 1. Приставка "Мульти" обозначает а) много б) мало в) звук г) видео
- 2. Приставка медиа обозначает а) видео б) носитель в) видео д) программа
- 3. Локальные изменения давления воздуха называются а) слухом б) зрением в) обонянием
- 4. Локальные изменения давления воздуха воспринимаются органом а) зрения б) слуха в) осязания
- 5. Левое и правое ухо воспринимают звуковой сигнал а) независимо б) сначала левое, потом правое в) сначала правое, потом левое
- 6. Без болевых ощущений здоровым человеком различаются звуки громкостью до а) 120 дБ б) 80 дБ в) 40 дБ г) 200 дБ
- 7. PCM это метод а) натуральной цифровой записи б) аналоговой записи в) записи видеосигналов
- 8. Оцифровка аналогового сигнала производится а) ЦАП б) АЦП в) модемом
- 9. Кодек объединяет в себе а) модем и компьютер б) компьютер и принтер в) АЦП и ЦАП
- 10. Графика зависимости коэффициента усиления от частоты сигнала это а) КЧХ звуковой карты б) АЧХ звуковой карты б) ФАПЧ звуковой карты

#### **9.1.2. Перечень вопросов для зачета**

- 1. Аудиовизуальная техника это?
- 2. Мультимедиа это?
- 3. На какие разделы подразделяется применение мультимедийных технологий?
- 4. Где находит свое применение мультимедийная презентация?
- 5. Где применяется мультимедиа?
- 6. Что такое Аудиовизуальные технические средства?
- 7. Аудиовидеотехнические материалы это?
- 8. Что такое трансфактор?
- 9. Глубина и резкость это?
- 10. Назовите функции освещения.

## **9.1.3. Примерный перечень тем для мультимедийных презентаций**

- 1. Интерактивное телевидение;
- 2. Робот в жизни человека;
- 3. Зависимость от смартфона;
- 4. Радио и его влияние на прогресс;
- 5. VR/AR технологии в современном обществе;
- 6. Развитие технологий отображения информации;
- 7. Особенности монтажа новостного сюжета;
- 8. Современные технологии мультимедийной рекламы;
- 9. Видеокамера и ее участие в жизни человека;
- 10. Мультимедийные системы большого формата;
- 11. ТВ-камеры специального назначения и их специфика;
- 12. Применение технологий дополненной реальности в медицине;
- 13. Использование гаджетов в жизни человека.

## **9.1.4. Примерный перечень вопросов для защиты лабораторных работ**

- 1. Что представляет собой звук?
- 2. За счет чего достигается эффект стереофонии?
- 3. Принцип работы АЦП?
- 4. Разрешающая способность АЦП?
- 5. Динамические свойства воспроизведения?
- 6. Каковы основные возможности программы VirtualDub?
- 7. Какие команды перемещения между кадрами вам известны?
- 8. Как открыть файл?
- 9. Как получить информацию о видеофайле?
- 10. Каким образом можно удалить ненужные фрагменты из видеозаписи?
- 11. Как сохранить видео в программе VirtualDub без перекодирования?
- 12. Можно ли с помощью VirtualDub соединить (склеить) несколько видеофрагментов?
- 13. Как вставить логотип в видеозапись?
- 14. Как выполняется тестирование видеоролика в программе Adobe Flash Professional?
- 15. Как настроить видео микшер?

## **9.1.5. Темы лабораторных работ**

- 1. Программа захвата и обработки видео Virtual Dub
- 2. Основы видеомонтажа в OpenShot
- 3. Flash-анимация
- 4. Цифровая запись, редактирование и воспроизведения звука.

#### **9.1.6. Примерный перечень вопросов для защиты индивидуальных заданий**

- 1. Опишите основные методы использованные при создании новостного видеосюжета.
- 2. Особенности вставки логотипа в новостной сюжет.
- 3. Назначение текста в бегущей строке.
- 4. Особенности монтажа интервью.
- 5. Специфика переходов между контентом при монтаже новостного выпуска.

# гласована на портале № 58896 се постава в генератории в 13 се поведени в 13 се поведени в 13 се поведени в 13 с

Учебный материал излагается в форме, предполагающей самостоятельное мышление студентов, самообразование. При этом самостоятельная работа студентов играет решающую роль в ходе всего учебного процесса.

Начать изучение дисциплины необходимо со знакомства с рабочей программой, списком учебно-методического и программного обеспечения. Самостоятельная работа студента включает работу с учебными материалами, выполнение контрольных мероприятий, предусмотренных учебным планом.

В процессе изучения дисциплины для лучшего освоения материала необходимо регулярно обращаться к рекомендуемой литературе и источникам, указанным в учебных материалах; пользоваться через кабинет студента на сайте Университета образовательными ресурсами электронно-библиотечной системы, а также общедоступными интернет-порталами, содержащими научно-популярные и специализированные материалы, посвященные различным аспектам учебной дисциплины.

При самостоятельном изучении тем следуйте рекомендациям:

– чтение или просмотр материала осуществляйте со скоростью, достаточной для индивидуального понимания и освоения материала, выделяя основные идеи; на основании изученного составить тезисы. Освоив материал, попытаться соотнести теорию с примерами из практики;

– если в тексте встречаются незнакомые или малознакомые термины, следует выяснить их значение для понимания дальнейшего материала;

– осмысливайте прочитанное и изученное, отвечайте на предложенные вопросы.

Студенты могут получать индивидуальные консультации, в т.ч. с использованием средств телекоммуникации.

По дисциплине могут проводиться дополнительные занятия, в т.ч. в форме вебинаров. Расписание вебинаров и записи вебинаров публикуются в электронном курсе / электронном журнале по дисциплине.

#### **9.3. Требования к оценочным материалам для лиц с ограниченными возможностями здоровья и инвалидов**

Для лиц с ограниченными возможностями здоровья и инвалидов предусмотрены дополнительные оценочные материалы, перечень которых указан в таблице 9.2.

Таблица 9.2 – Дополнительные материалы оценивания для лиц с ограниченными возможностями здоровья и инвалидов

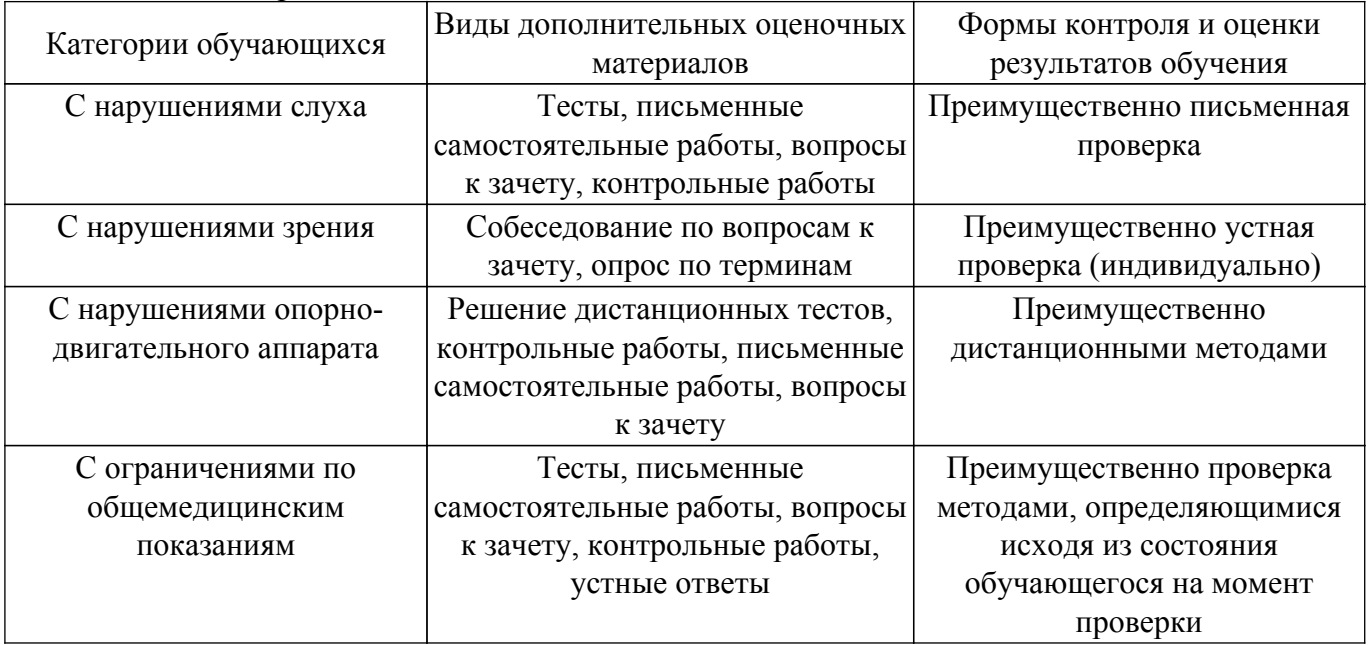

**9.4. Методические рекомендации по оценочным материалам для лиц с ограниченными возможностями здоровья и инвалидов**

Для лиц с ограниченными возможностями здоровья и инвалидов предусматривается доступная форма предоставления заданий оценочных средств, а именно:

– в печатной форме;

– в печатной форме с увеличенным шрифтом;

– в форме электронного документа;

– методом чтения ассистентом задания вслух;

– предоставление задания с использованием сурдоперевода.

Лицам с ограниченными возможностями здоровья и инвалидам увеличивается время на подготовку ответов на контрольные вопросы. Для таких обучающихся предусматривается доступная форма предоставления ответов на задания, а именно:

– письменно на бумаге;

– набор ответов на компьютере;

– набор ответов с использованием услуг ассистента;

– представление ответов устно.

Процедура оценивания результатов обучения лиц с ограниченными возможностями здоровья и инвалидов по дисциплине предусматривает предоставление информации в формах, адаптированных к ограничениям их здоровья и восприятия информации:

#### **Для лиц с нарушениями зрения:**

– в форме электронного документа;

– в печатной форме увеличенным шрифтом.

**Для лиц с нарушениями слуха:**

– в форме электронного документа;

– в печатной форме.

#### **Для лиц с нарушениями опорно-двигательного аппарата:**

– в форме электронного документа;

– в печатной форме.

При необходимости для лиц с ограниченными возможностями здоровья и инвалидов процедура оценивания результатов обучения может проводиться в несколько этапов.

## **ЛИСТ СОГЛАСОВАНИЯ**

Рассмотрена и одобрена на заседании кафедры ТУ протокол № 9 от «10 » 12 2020 г. протокол № 9 от «<u>10 » 12 2020</u> г.

# **СОГЛАСОВАНО:**

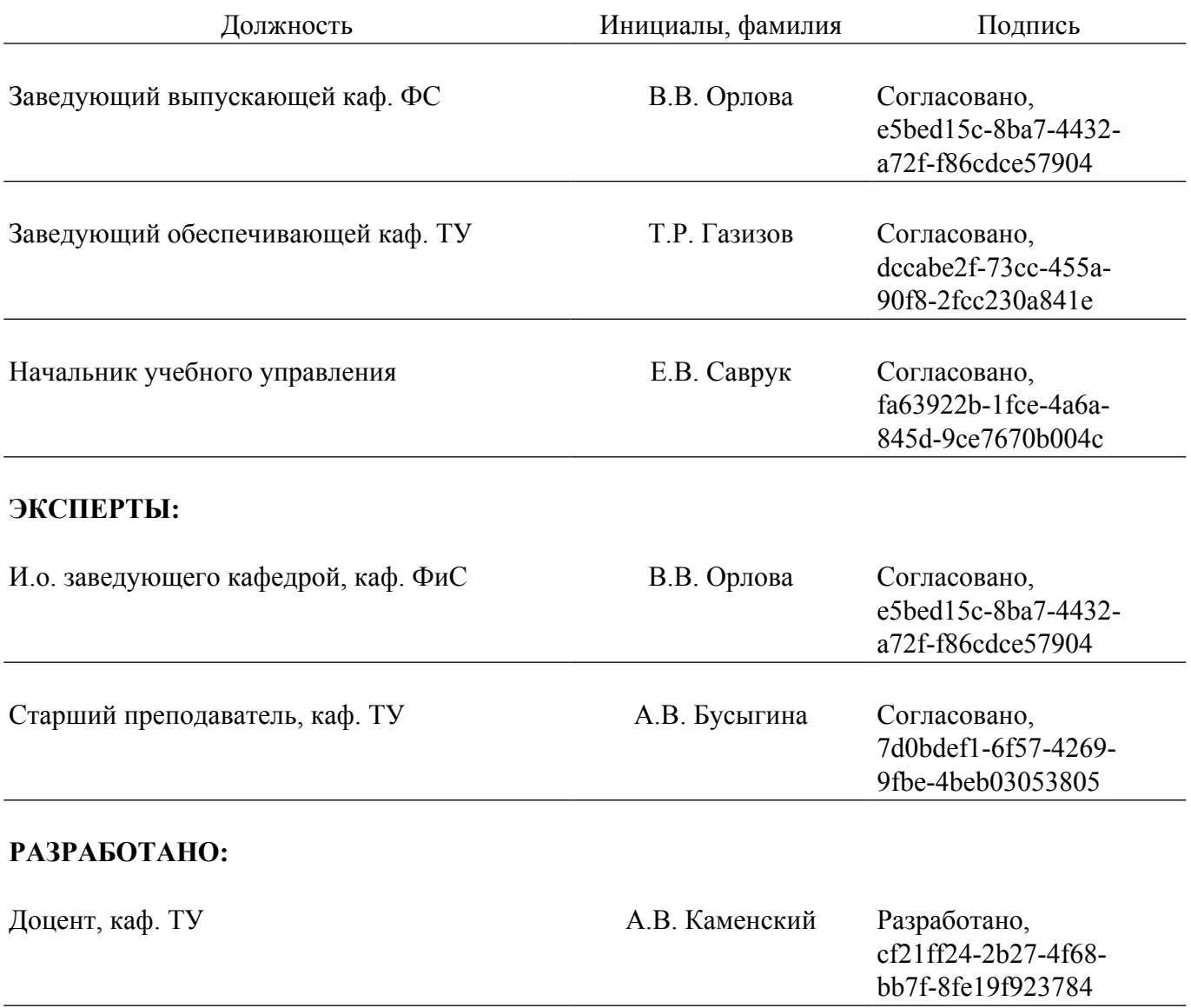